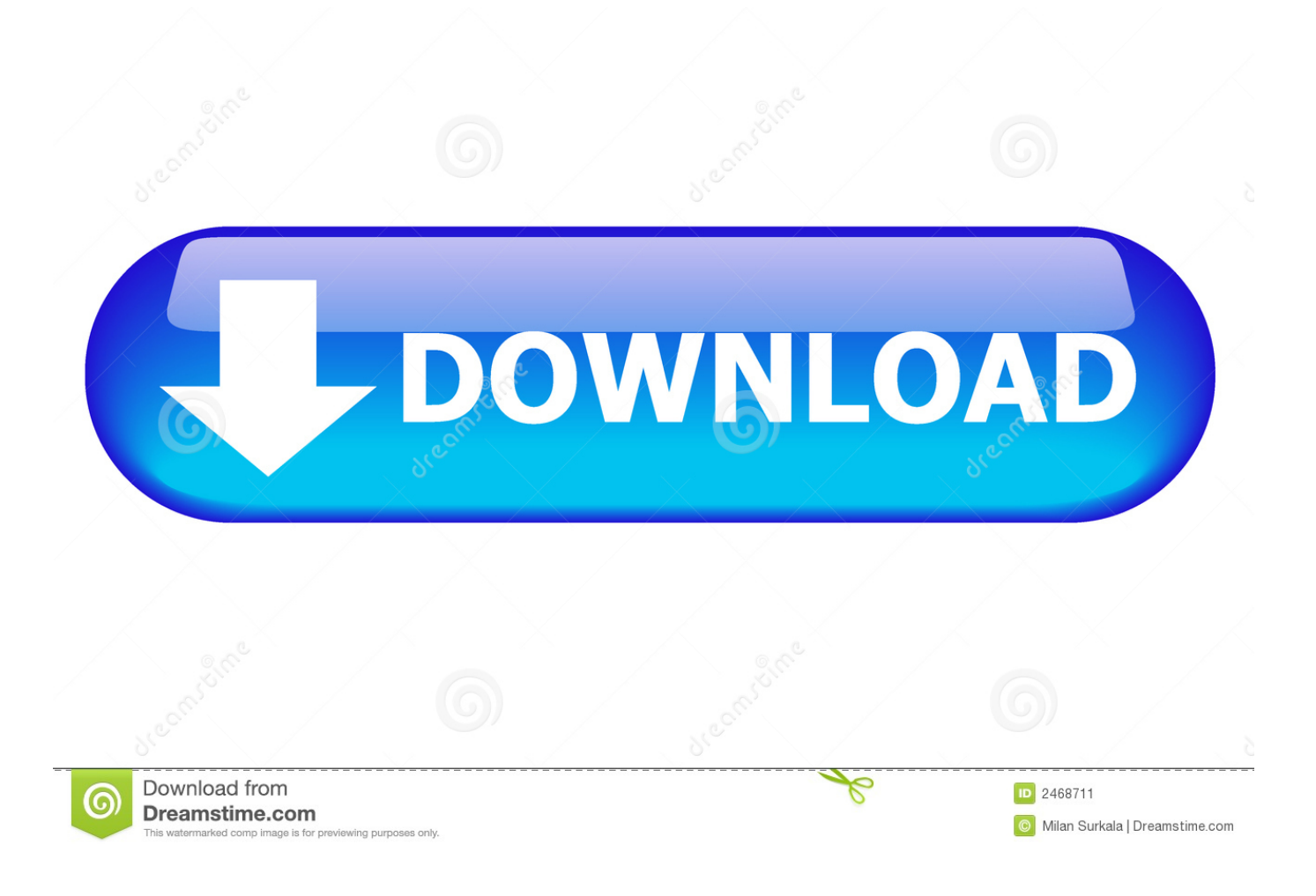

**Clone Usb Drives In Mac Os X** 

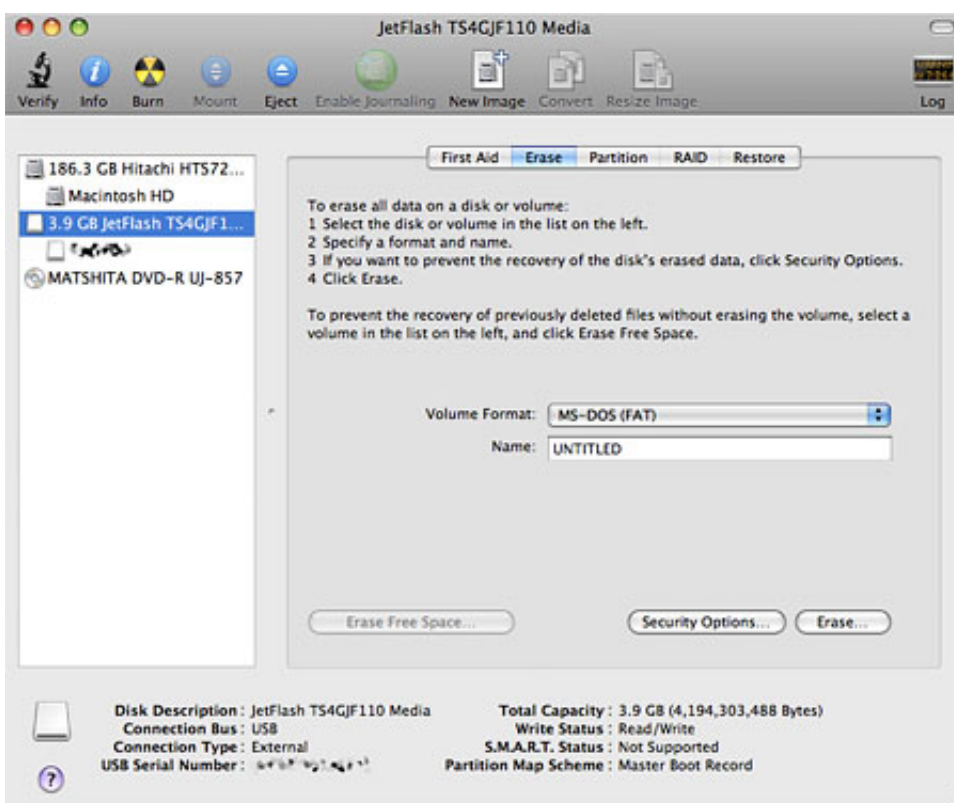

Clone Usb Drives In Mac Os X

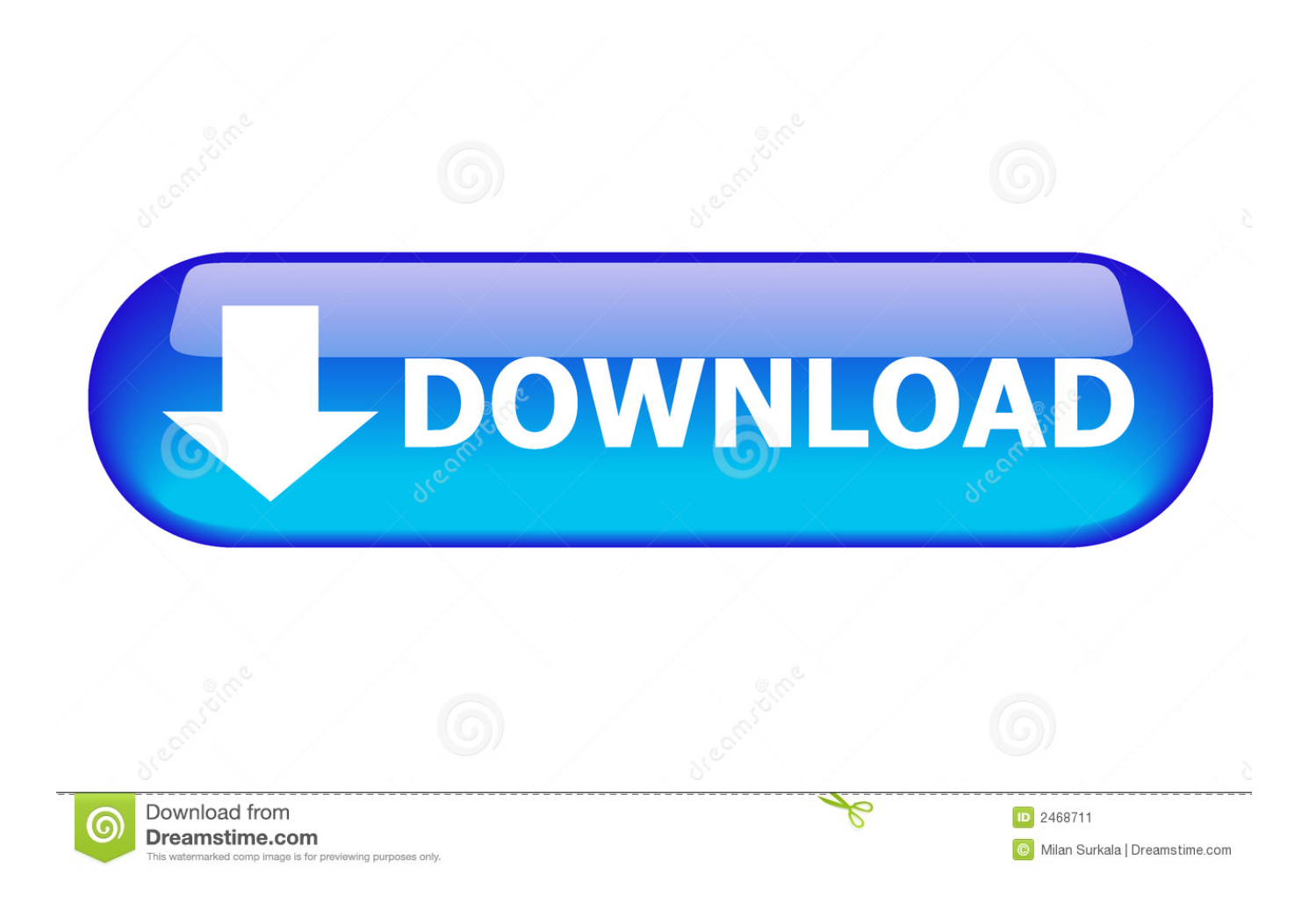

A mate of mine who has only been using Macs for a few weeks has been using a PowerBook G3.. We installed Mac OS X 10 4 Tiger on it, and then he got a larger hard drive He was about to reinstall OS X when I suggested cloning.

- 1. clone drives
- 2. clone drives in linux
- 3. clone drive free

### **clone drives**

clone drives, clone drives in windows 10, clone drives in linux, clone drives mac, clone drive free, clone drives ubuntu, clone drive software, clone drives of different sizes, clone drives dd, virtual clone drive تصوقع تحميل العاب للكمبيوتر مجانى بدون تسجيل موقع تحميل العاب للكمبيوتر مجانى بدون تسجيل [داونلود](https://buiguarcartpigs.shopinfo.jp/posts/15725998)

#### [Adobe Flash Player For Mac 10.10.5 Free Download](https://bubisiman.over-blog.com/2021/03/Adobe-Flash-Player-For-Mac-10105-Free-Download.html)

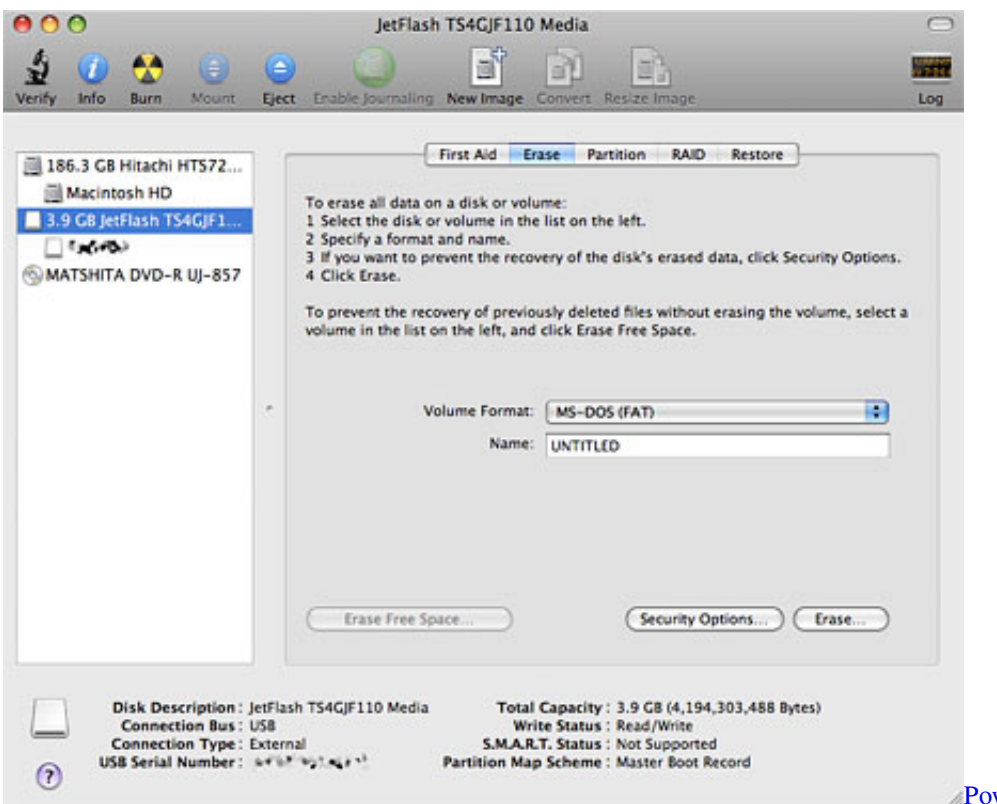

wer 2000 Rechargeable Batteries

## **clone drives in linux**

[Amber Coplin Dead](https://sortmentopud.shopinfo.jp/posts/15726001) [Hive Odbc Driver For Mac](https://enigmatic-oasis-46212.herokuapp.com/Hive-Odbc-Driver-For-Mac.pdf)

# **clone drive free**

#### [Roboform For Mac Review](https://unesopor.over-blog.com/2021/03/Roboform-For-Mac-Review.html)

0041d406d9 [Fallen Earth Mac Client Download](https://arrodedo.storeinfo.jp/posts/15725999)

0041d406d9

[Unduh Tema Bbm Transparan Clone 2017 For Gingerbread](https://hub.docker.com/r/fioziphopet/unduh-tema-bbm-transparan-clone-2017-for-gingerbread)